#### **ABSTRAK**

<span id="page-0-0"></span>Kemajuan di bidang teknologi informasi sangat pesat seiring dengan meningkatnya kebutuhan informasi yang lebih baik dan efisien. Namun hingga saat ini masih jarang restoran yang menggunakan metode *self- service* untuk pemesanan dan pembayaran oleh pelanggannya karena masih banyak restoran yang kurang mempercayai pelanggannya. Berangkat dari permasalahan ini, maka akan dikembangkan aplikasi desktop sebagai sistem informasi untuk membantu penggunaan metode *self-service* yang ditujukan untuk restoran yang berbentuk pusat jajanan (pujasera). Aplikasi ini dibuat dengan menggunakan kartu yang telah terdaftar dan dapat diisikan dengan sejumlah uang untuk dibelanjakan. Aplikasi ini bertujuan untuk meringankan pihak kasir dalam melakukan penjualan barang, kasir hanya melakukan pengisian uang ke dalam kartu yang nantinya disebut dengan *ID Card*. Aplikasi ini dibuat dengan bahasa pemrograman C# dengan basis data Microsoft SQL Server.

Kata Kunci: restoran, RFID, *ID Card, self service*

#### **ABSTRACT**

<span id="page-1-0"></span>*(Rapid advances in information technology comes with the increasing need for better and more efficient information. Until now, there are rarely restaurants that implement self-service order and payment for customers. Based on this problem, a desktop application will be developed as an information system to aid the restaurant self service methods. The application is targeted for food center type of restaurant with many small kiosks with different food sellers. This application will be developed with an ID card which has to be registered. Customers can top up the card's cash value as needed. This aplication can be used to assist the cashier, and cashier can register customers and top up the card's value. This card will be called as an ID Card. The application will be developed using C # programming language and Microsoft SQL Server database.*

*Keywords: restaurant, RFID, ID Card, self service.*

## **DAFTAR ISI**

<span id="page-2-0"></span>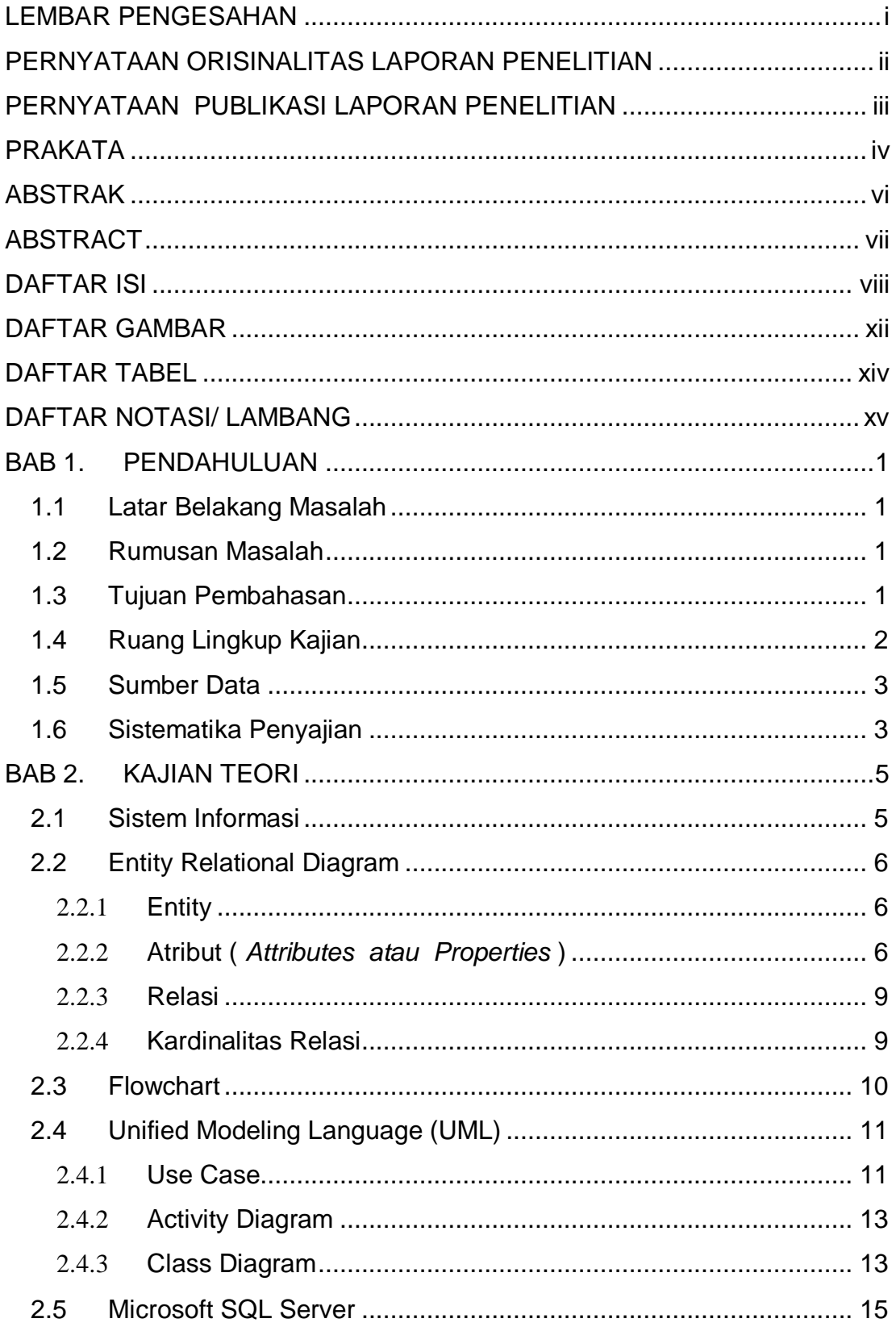

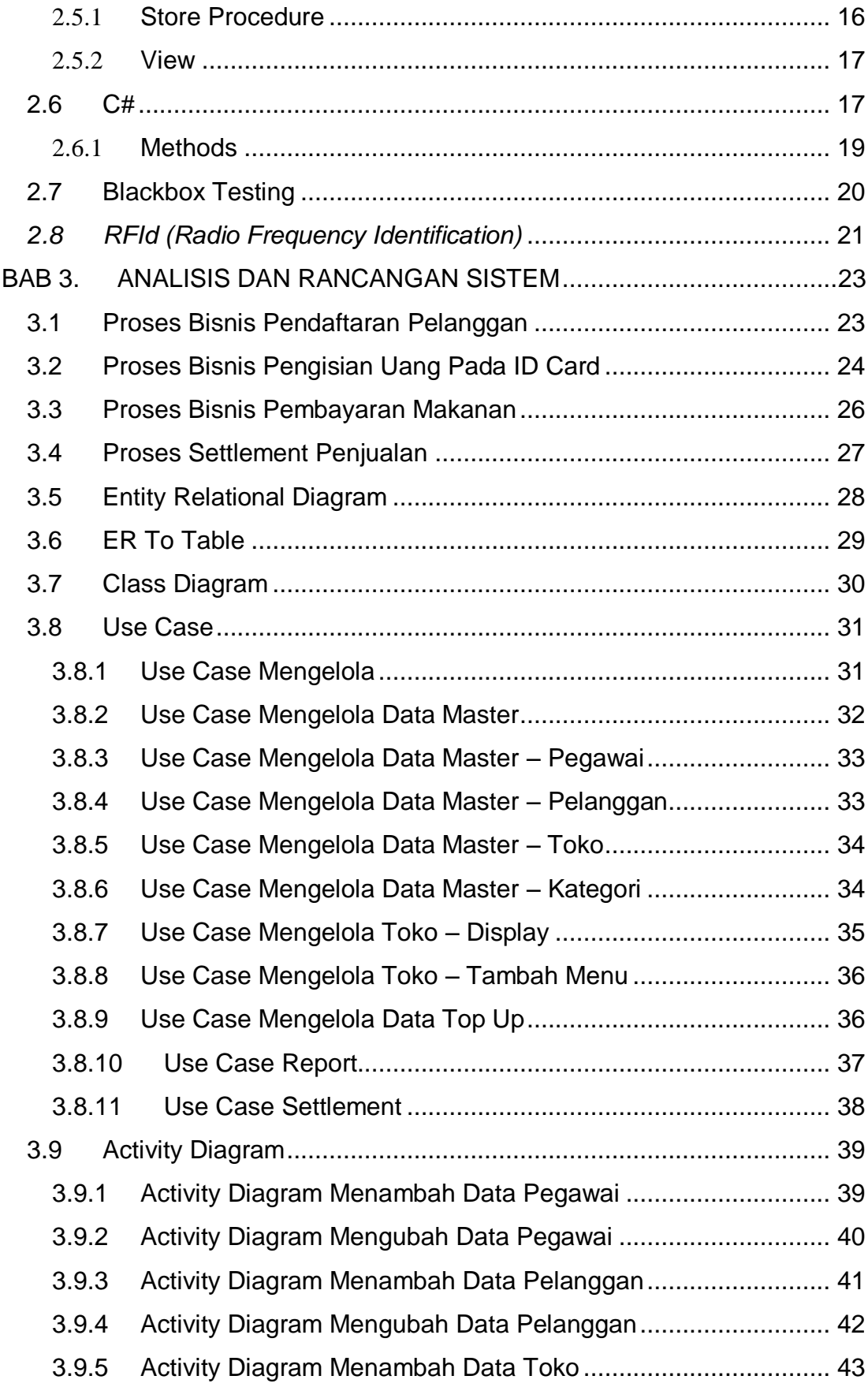

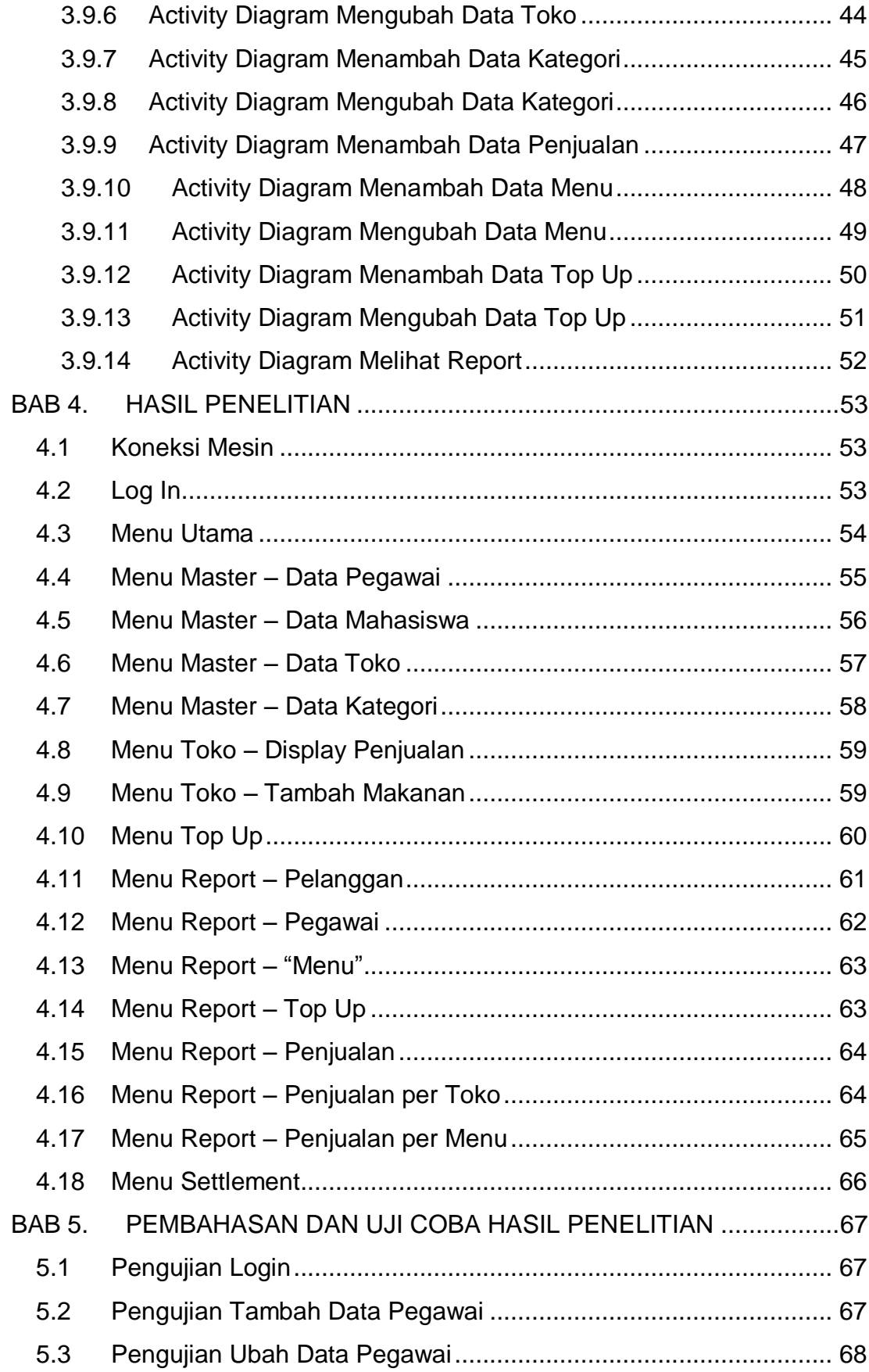

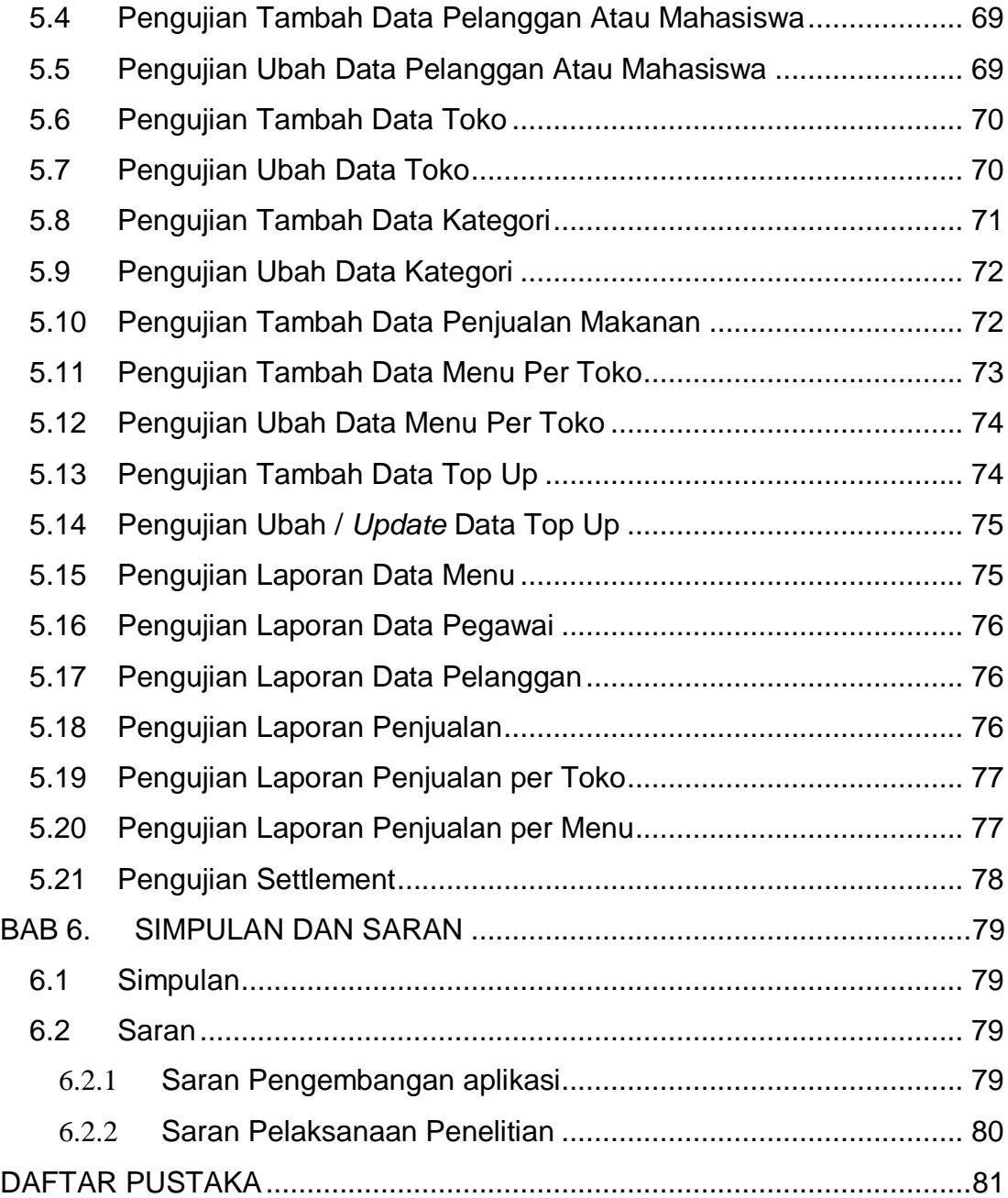

# **DAFTAR GAMBAR**

<span id="page-6-0"></span>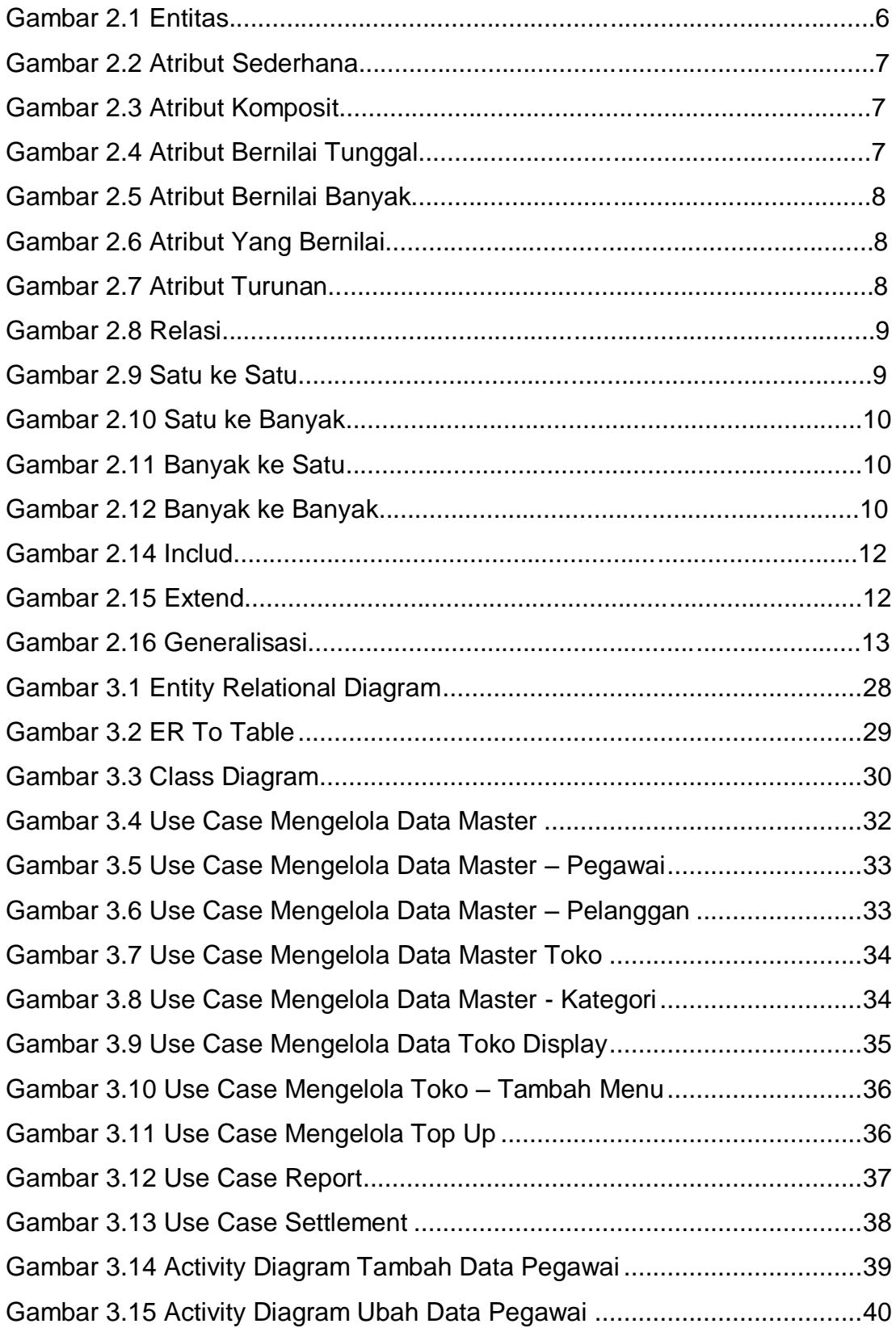

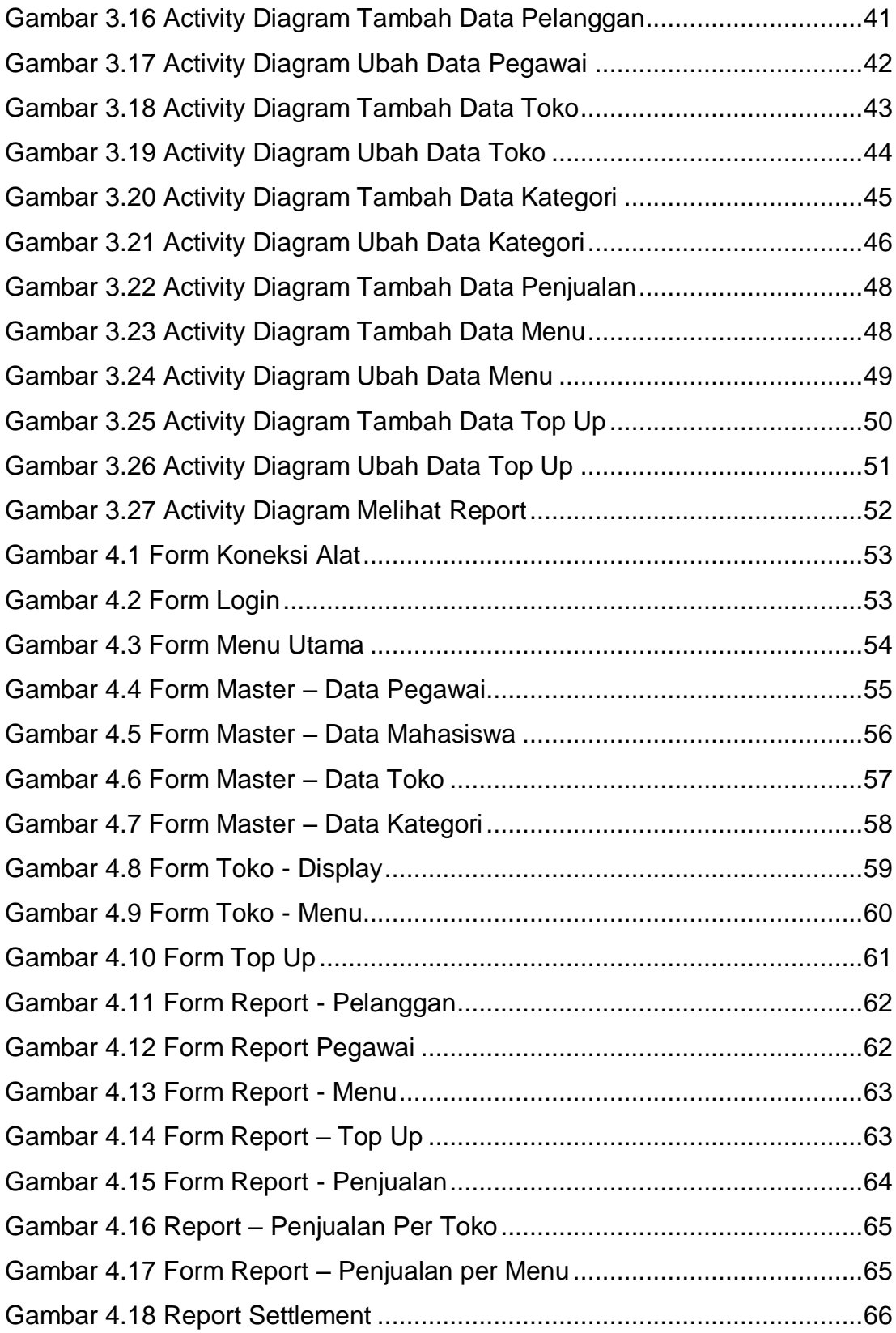

## **DAFTAR TABEL**

<span id="page-8-0"></span>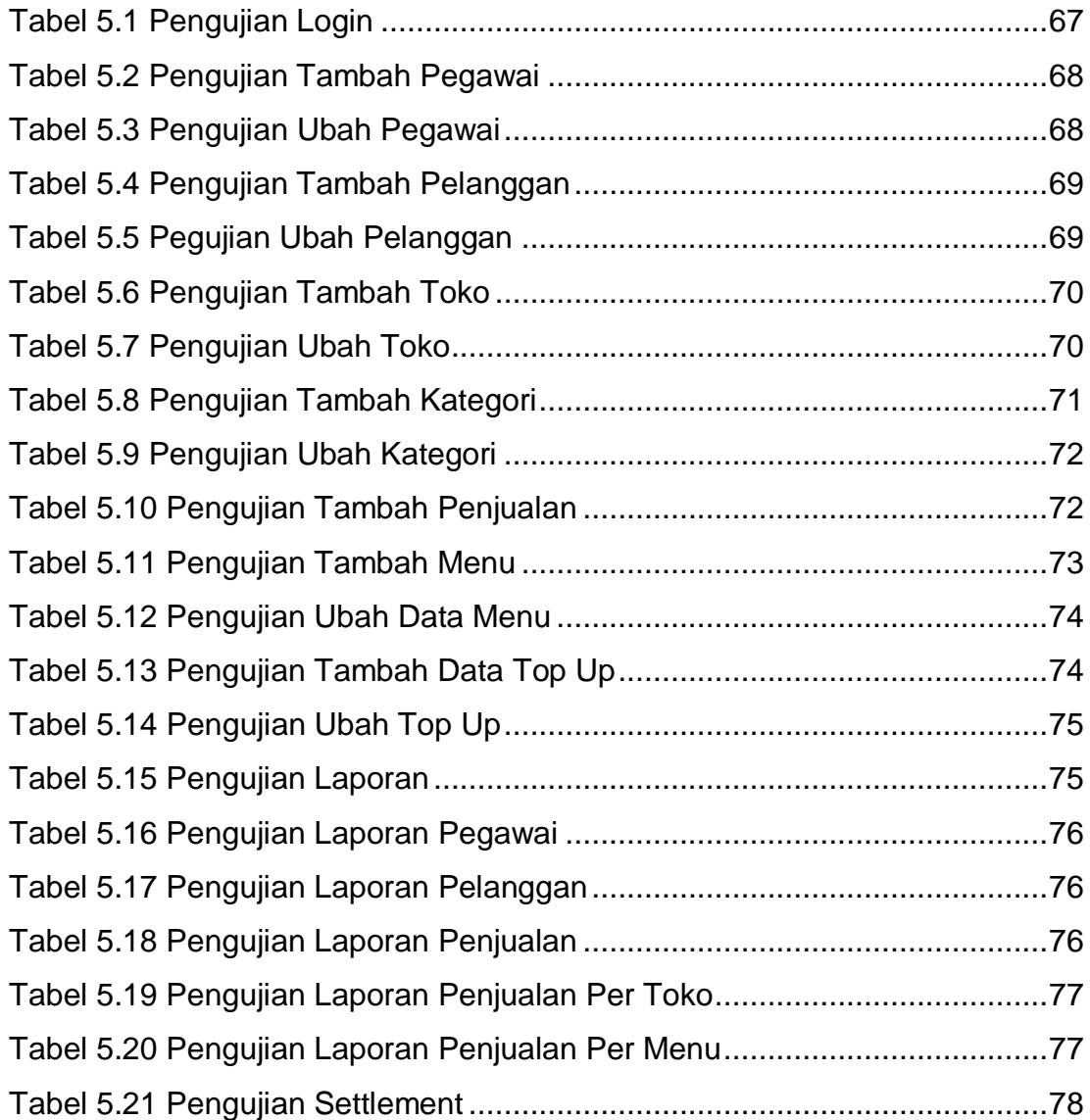

# **DAFTAR NOTASI/ LAMBANG**

<span id="page-9-0"></span>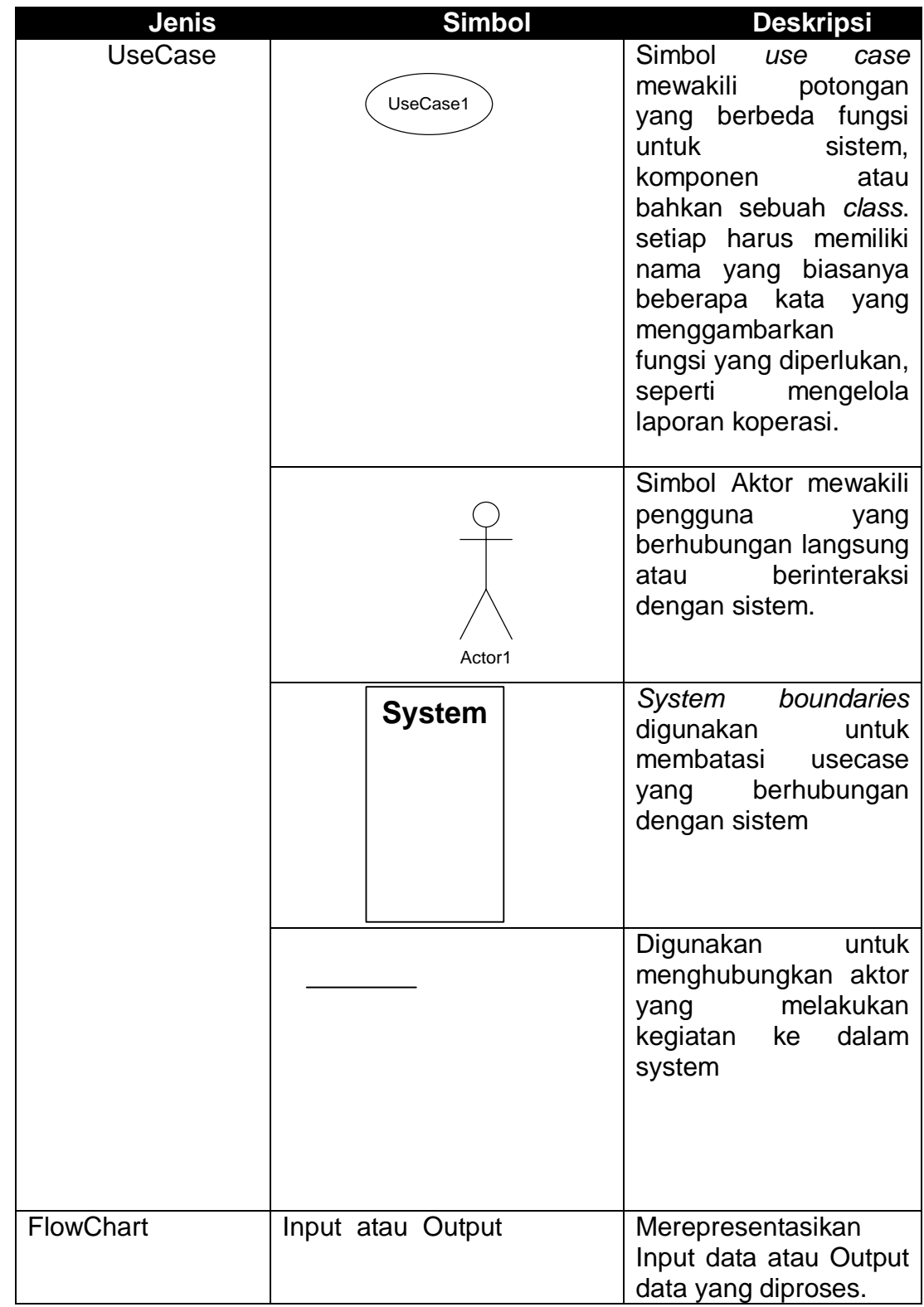

![](_page_10_Picture_83.jpeg)

![](_page_11_Picture_107.jpeg)

![](_page_12_Picture_87.jpeg)